## 新特養待機者システム 移行作業について

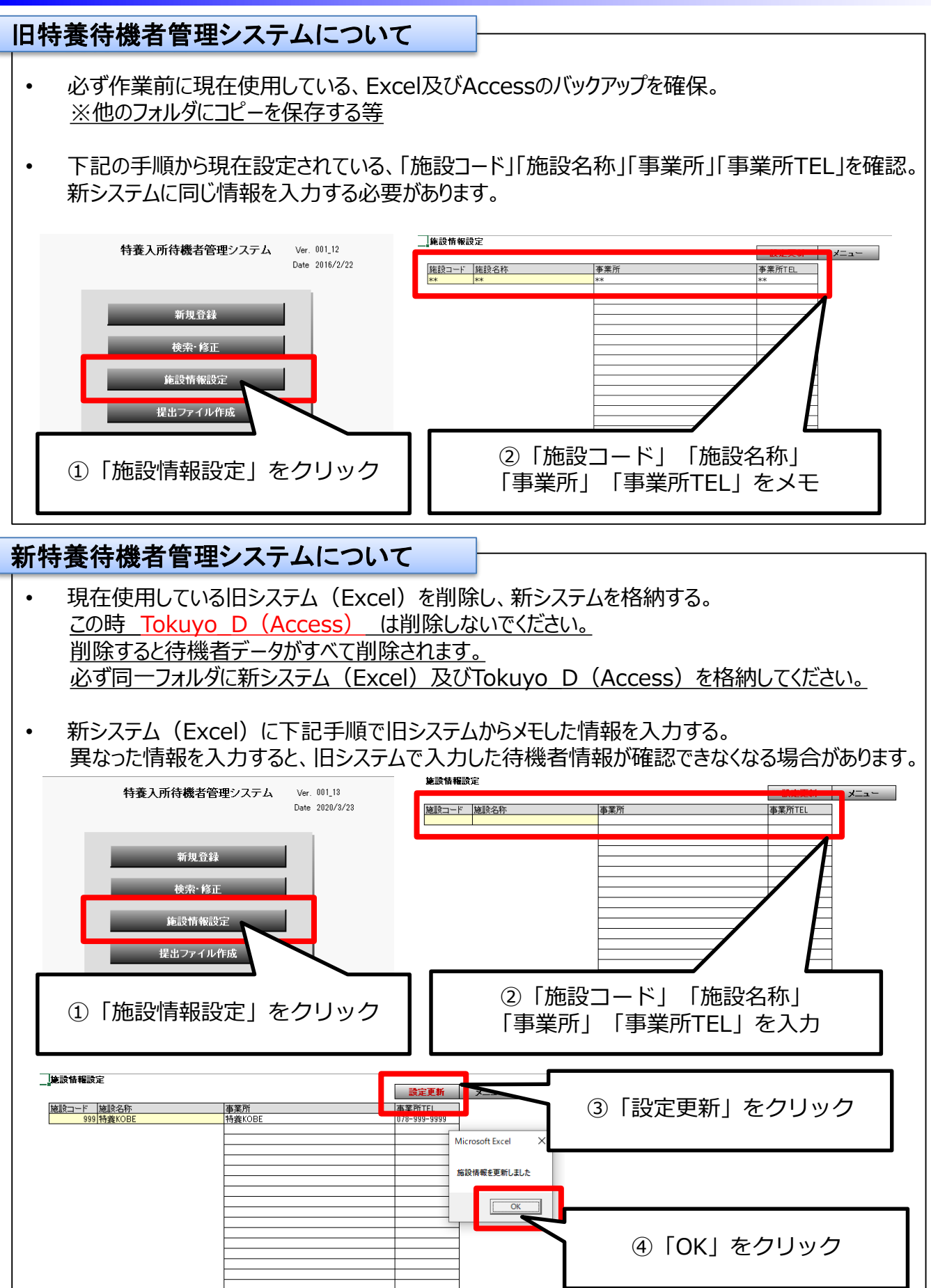